• In your project it is sufficient to compare 2–3 models

- In your project it is sufficient to compare 2-3 models
- ...but if you are interested in variable selection, then the number of potential models is  $2^p$ , where  $p$  is the number of variables

- In your project it is sufficient to compare 2–3 models
- ...but if you are interested in variable selection, then the number of potential models is  $2^p$ , where  $p$  is the number of variables
- ... in such case I recommended to use brms + projpred

- In your project it is sufficient to compare 2–3 models
- ...but if you are interested in variable selection, then the number of potential models is  $2^p$ , where  $p$  is the number of variables
- ... in such case I recommended to use brms + projpred
- projpred avoids the overfit in model selection

# Use of reference models in model selection

- Background
- First example
- Bayesian and decision theoretical justification
- More examples

- Lindley (1968): *The choice of variables in multiple regression*
	- Bayesian and decision theoretical justification, but simplified model and computation

- Lindley (1968): *The choice of variables in multiple regression*
	- Bayesian and decision theoretical justification, but simplified model and computation
- Goutis & Robert (1998): *Model choice in generalised linear models: a Bayesian approach via Kullback-Leibler projections*
	- one key part for practical computation

- Lindley (1968): *The choice of variables in multiple regression*
	- Bayesian and decision theoretical justification, but simplified model and computation
- Goutis & Robert (1998): *Model choice in generalised linear models: a Bayesian approach via Kullback-Leibler projections*
	- one key part for practical computation
- Related approaches
	- gold standard, preconditioning, teacher and student, distilling, ...

- Lindley (1968): *The choice of variables in multiple regression*
	- Bayesian and decision theoretical justification, but simplified model and computation
- Goutis & Robert (1998): *Model choice in generalised linear models: a Bayesian approach via Kullback-Leibler projections*
	- one key part for practical computation
- Related approaches
	- gold standard, preconditioning, teacher and student, distilling, ...
- Motivation in these
	- measurement cost in covariates
	- running cost of predictive model
	- easier explanation / learn from the model

 $f \sim N(0, 1),$ *y* | *f* ∼ **N**(*f*, 1)

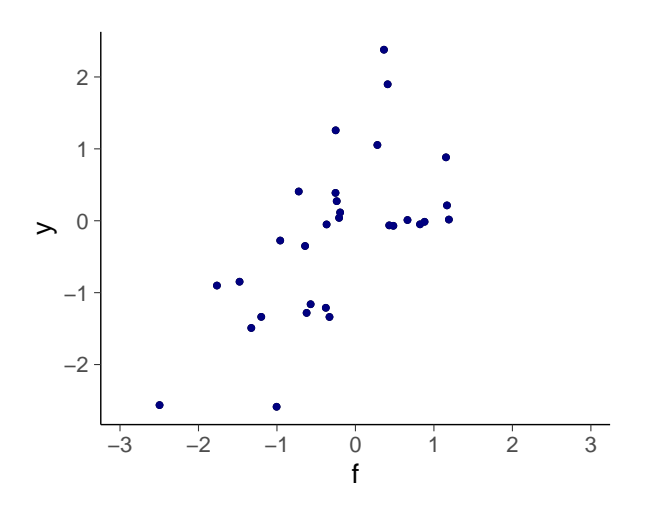

$$
f \sim N(0, 1),
$$
  $x_j | f \sim N(\sqrt{\rho}f, 1 - \rho),$   $j = 1, ..., 150,$   
\n $y | f \sim N(f, 1)$   $x_j | f \sim N(0, 1),$   $j = 151, ..., 500.$ 

$$
f \sim N(0, 1),
$$
  $x_j | f \sim N(\sqrt{\rho}f, 1 - \rho),$   $j = 1, ..., 150,$   
\n $y | f \sim N(f, 1)$   $x_j | f \sim N(0, 1),$   $j = 151, ..., 500.$ 

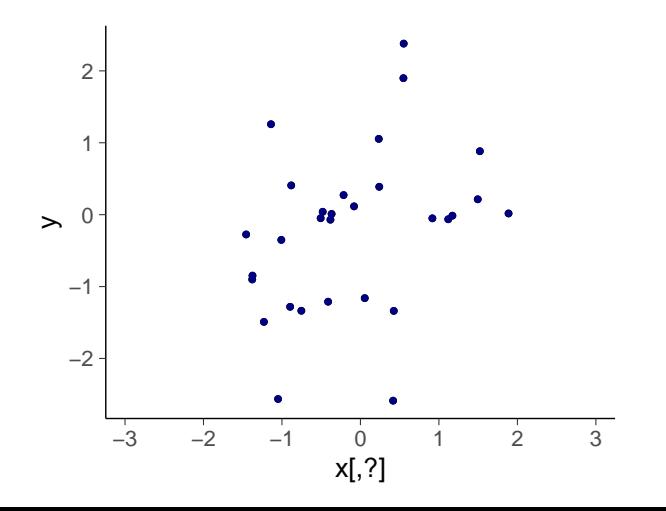

$$
f \sim N(0, 1),
$$
  $x_j | f \sim N(\sqrt{\rho}f, 1 - \rho),$   $j = 1, ..., 150,$   
\n $y | f \sim N(f, 1)$   $x_j | f \sim N(0, 1),$   $j = 151, ..., 500.$ 

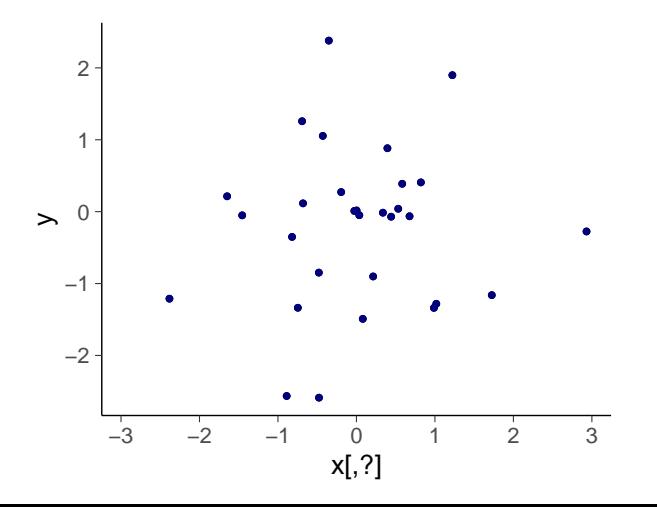

$$
f \sim N(0, 1),
$$
  $x_j | f \sim N(\sqrt{\rho}f, 1 - \rho),$   $j = 1, ..., 150,$   
\n $y | f \sim N(f, 1)$   $x_j | f \sim N(0, 1),$   $j = 151, ..., 500.$ 

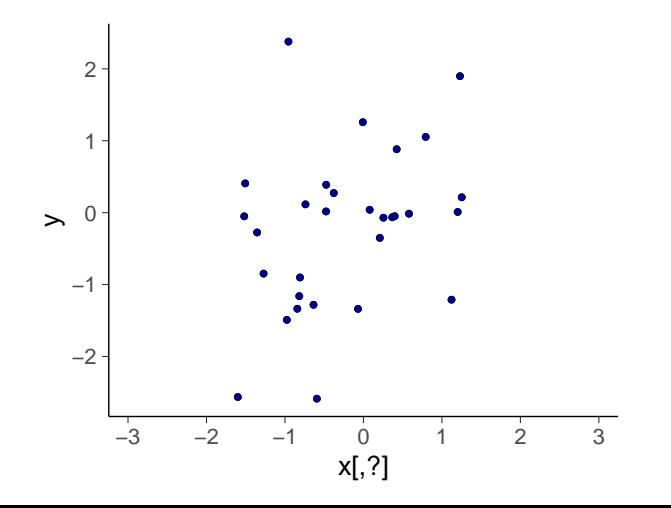

$$
f \sim N(0, 1),
$$
  $x_j | f \sim N(\sqrt{\rho}f, 1 - \rho),$   $j = 1, ..., 150,$   
\n $y | f \sim N(f, 1)$   $x_j | f \sim N(0, 1),$   $j = 151, ..., 500.$ 

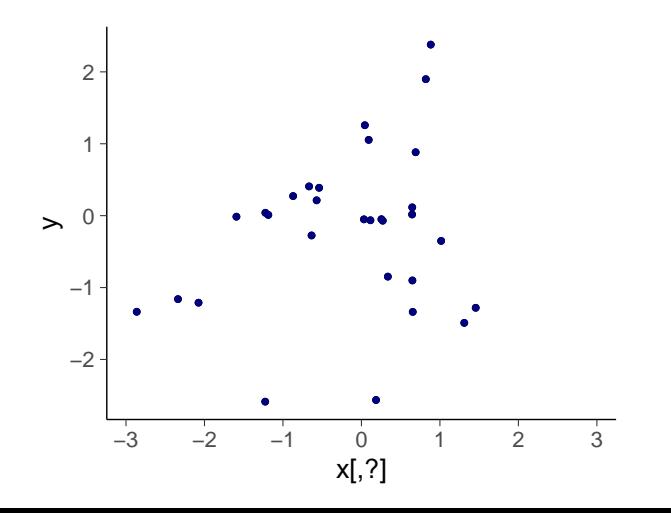

$$
f \sim N(0, 1),
$$
  $x_j | f \sim N(\sqrt{\rho}f, 1 - \rho),$   $j = 1, ..., 150,$   
\n $y | f \sim N(f, 1)$   $x_j | f \sim N(0, 1),$   $j = 151, ..., 500.$ 

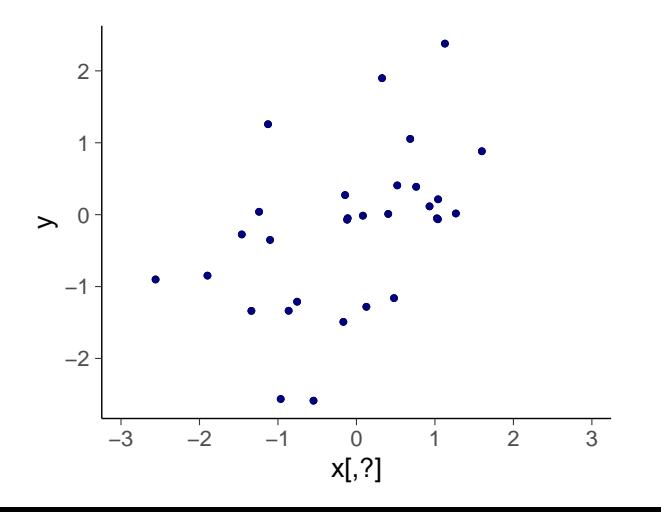

$$
f \sim N(0, 1),
$$
  $x_j | f \sim N(\sqrt{\rho}f, 1 - \rho),$   $j = 1, ..., 150,$   
\n $y | f \sim N(f, 1)$   $x_j | f \sim N(0, 1),$   $j = 151, ..., 500.$ 

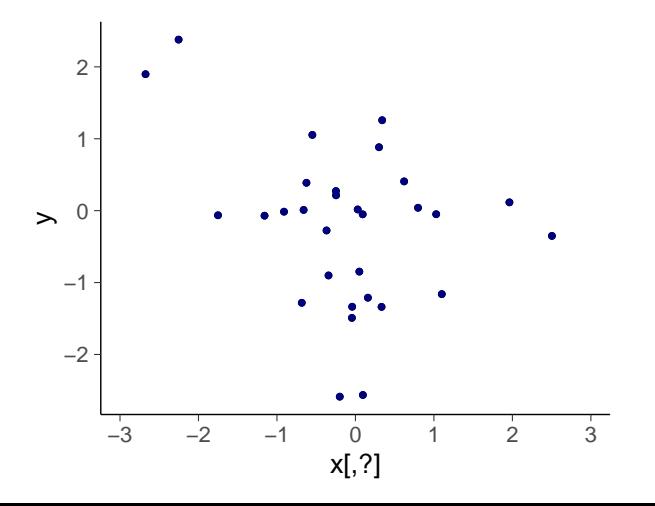

$$
f \sim N(0, 1),
$$
  $x_j | f \sim N(\sqrt{\rho}f, 1 - \rho),$   $j = 1, ..., 150,$   
\n $y | f \sim N(f, 1)$   $x_j | f \sim N(0, 1),$   $j = 151, ..., 500.$ 

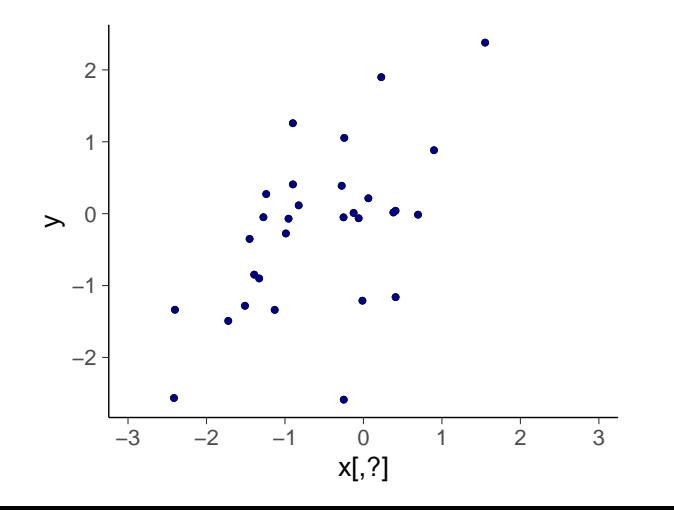

$$
f \sim N(0, 1),
$$
  $x_j | f \sim N(\sqrt{\rho}f, 1 - \rho),$   $j = 1, ..., 150,$   
\n $y | f \sim N(f, 1)$   $x_j | f \sim N(0, 1),$   $j = 151, ..., 500.$ 

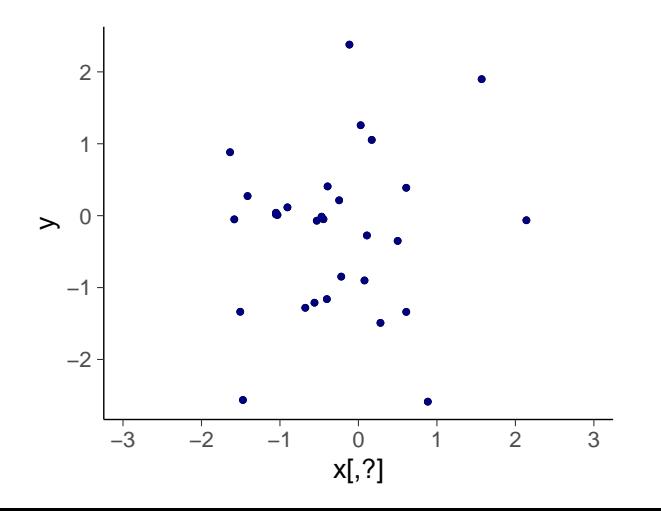

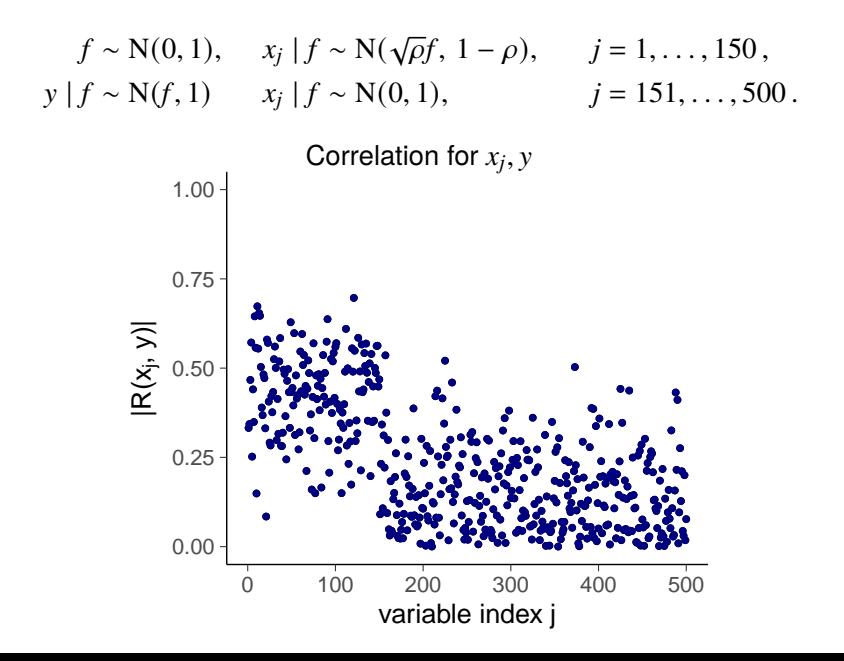

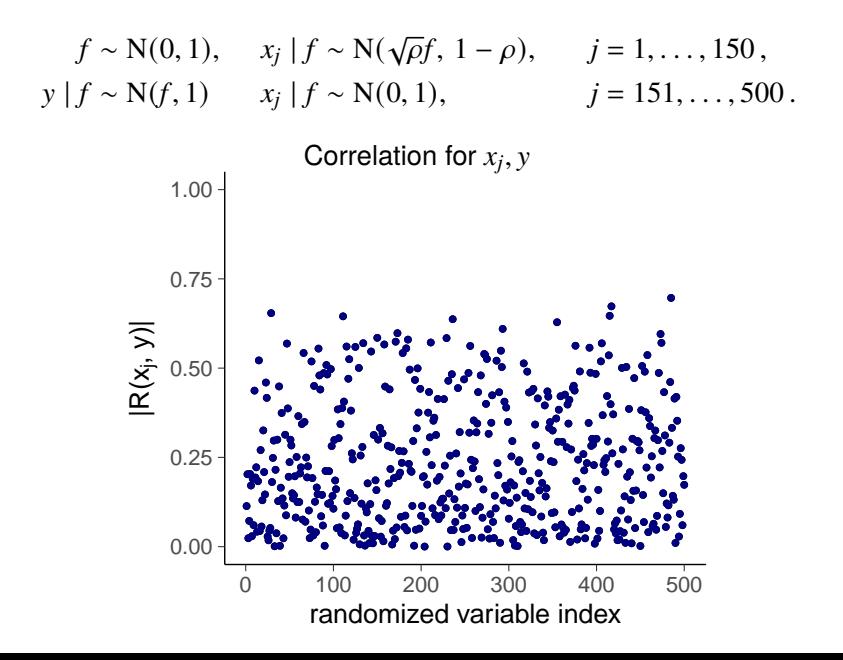

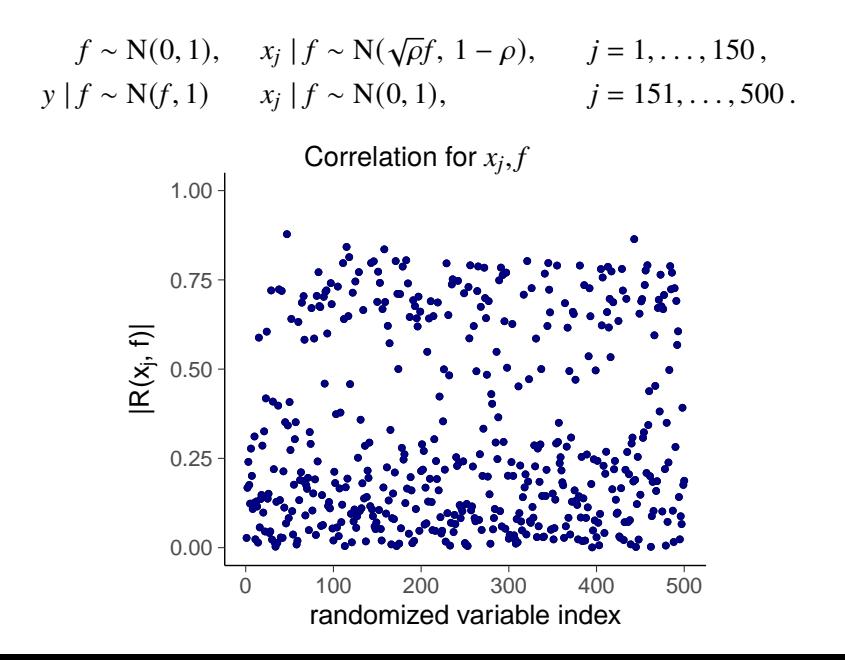

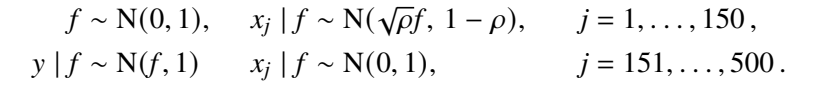

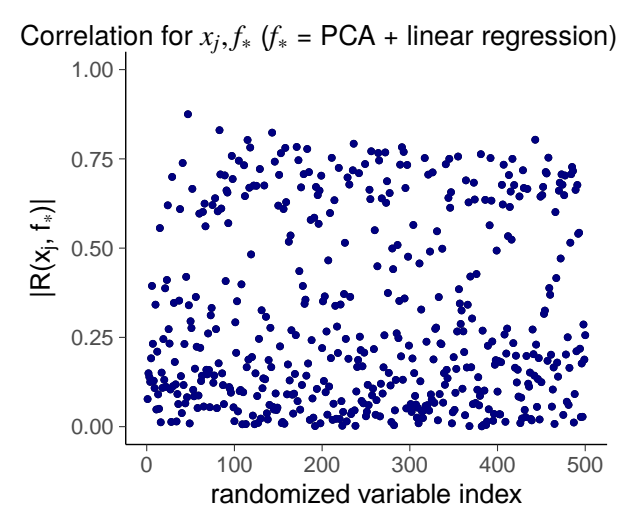

# Knowing the latent values would help

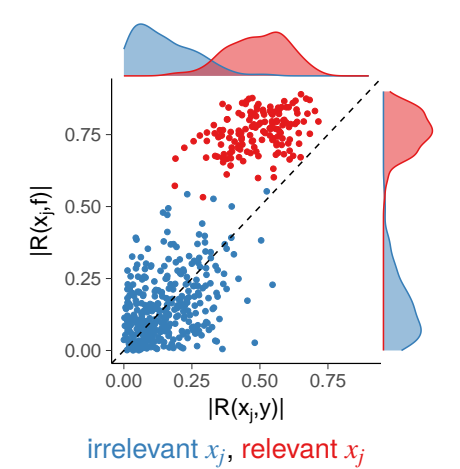

A) Sample correlation with  $y$  vs. sample correlation with  $f$ 

## Estimating the latent values with a reference model helps

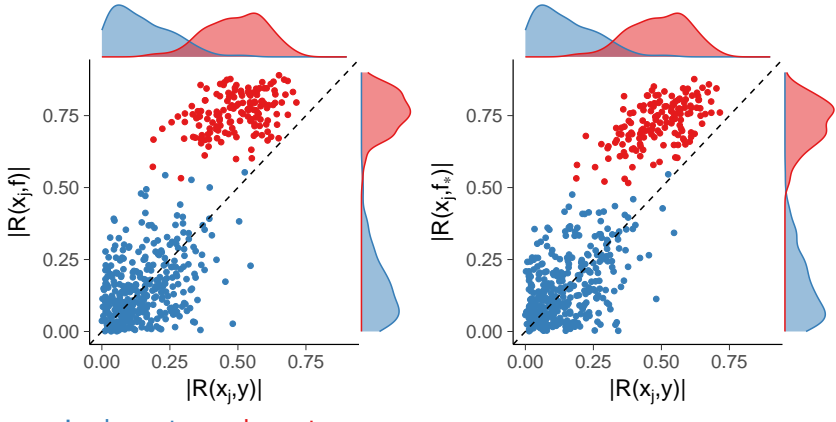

irrelevant  $x_i$ , relevant  $x_i$ 

- A) Sample correlation with  $y$  vs. sample correlation with  $f$
- B) Sample correlation with y vs. sample correlation with  $f_*$
- $f_*$  = linear regression fit with 3 principal components

- Theory says to integrate over all the uncertainties
	- build a rich model
	- make model checking etc.
	- this model can be the reference model

- Theory says to integrate over all the uncertainties
	- build a rich model
	- make model checking etc.
	- this model can be the reference model
- Consider model selection as decision problem

- Theory says to integrate over all the uncertainties
	- build a rich model
	- make model checking etc.
	- this model can be the reference model
- Consider model selection as decision problem
- Replace full posterior  $p(\theta | D)$  with some constrained  $q(\theta)$  so that the *predictive distribution* changes as little as possible

- Theory says to integrate over all the uncertainties
	- build a rich model
	- make model checking etc.
	- this model can be the reference model
- Consider model selection as decision problem
- Replace full posterior  $p(\theta | D)$  with some constrained  $q(\theta)$  so that the *predictive distribution* changes as little as possible
- Example constraints
	- $q(\theta)$  can have only point mass at some  $\theta_0$ ⇒ "Optimal point estimates"

- Theory says to integrate over all the uncertainties
	- build a rich model
	- make model checking etc.
	- this model can be the reference model
- Consider model selection as decision problem
- Replace full posterior  $p(\theta | D)$  with some constrained  $q(\theta)$  so that the *predictive distribution* changes as little as possible
- Example constraints
	- $q(\theta)$  can have only point mass at some  $\theta_0$ ⇒ "Optimal point estimates"
	- Some covariates must have exactly zero regression coefficient ⇒ "Which covariates can be discarded"

- Theory says to integrate over all the uncertainties
	- build a rich model
	- make model checking etc.
	- this model can be the reference model
- Consider model selection as decision problem
- Replace full posterior  $p(\theta | D)$  with some constrained  $q(\theta)$  so that the *predictive distribution* changes as little as possible
- Example constraints
	- $q(\theta)$  can have only point mass at some  $\theta_0$ ⇒ "Optimal point estimates"
	- Some covariates must have exactly zero regression coefficient ⇒ "Which covariates can be discarded"
	- Much simpler model
		- ⇒ "Easier explanation"

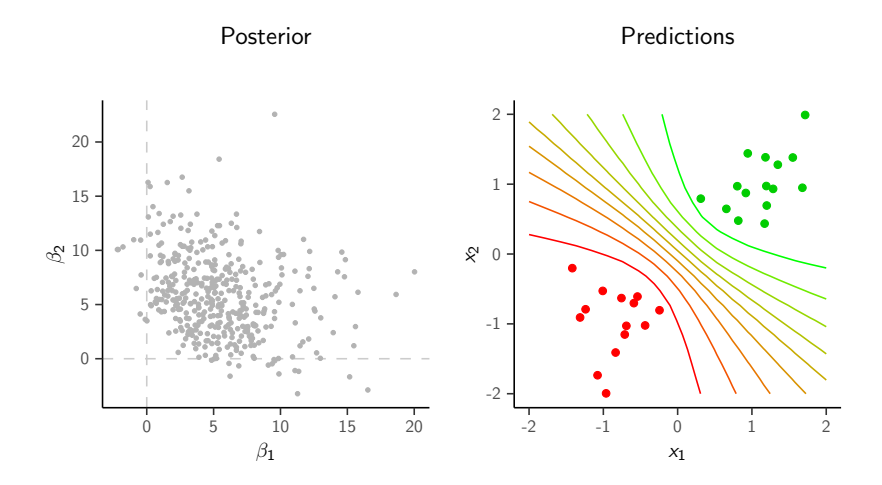

Full posterior for  $\beta_1$  and  $\beta_2$  and contours of predicted class probability

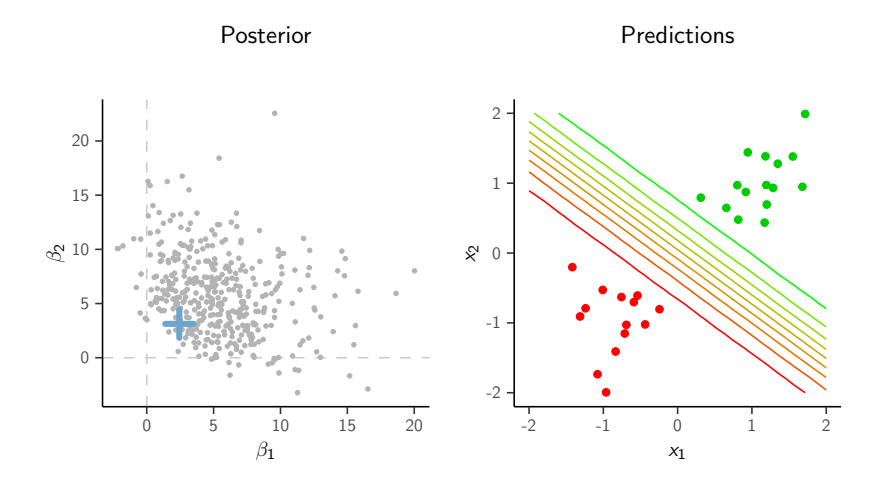

Projected point estimates for  $\beta_1$  and  $\beta_2$ 

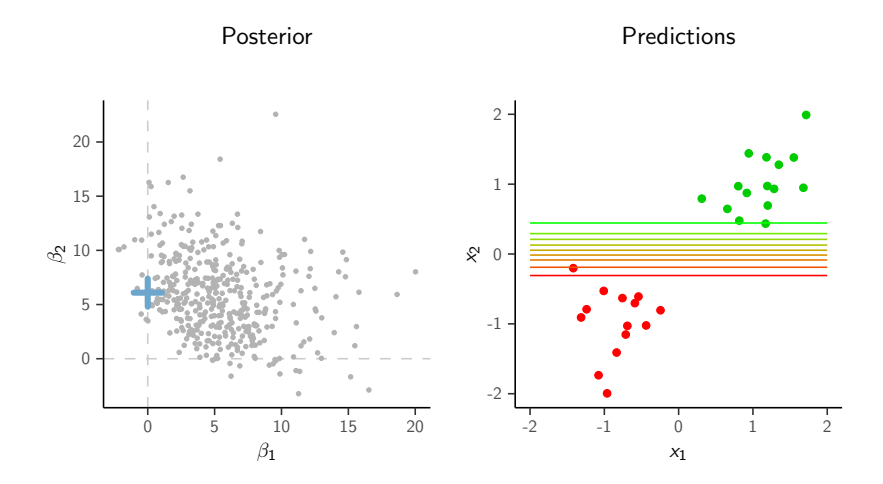

Projected point estimates, constraint  $\beta_1 = 0$ 

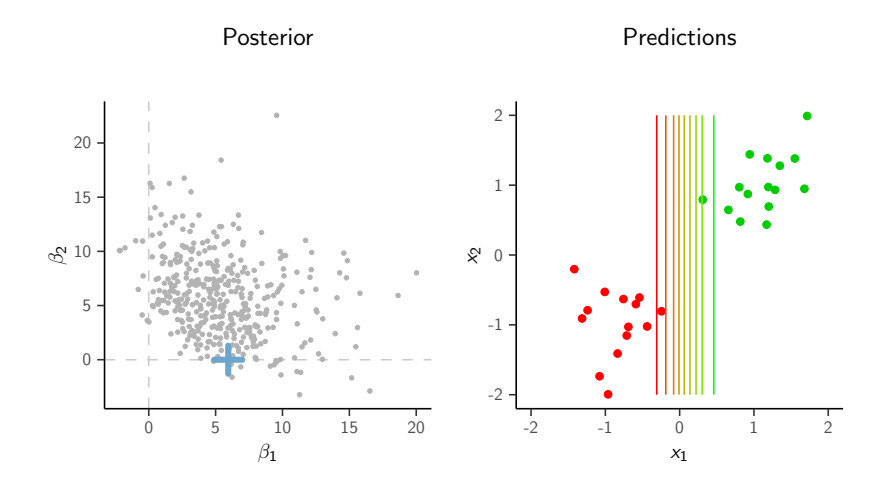

Projected point estimates, constraint  $\beta_2 = 0$ 

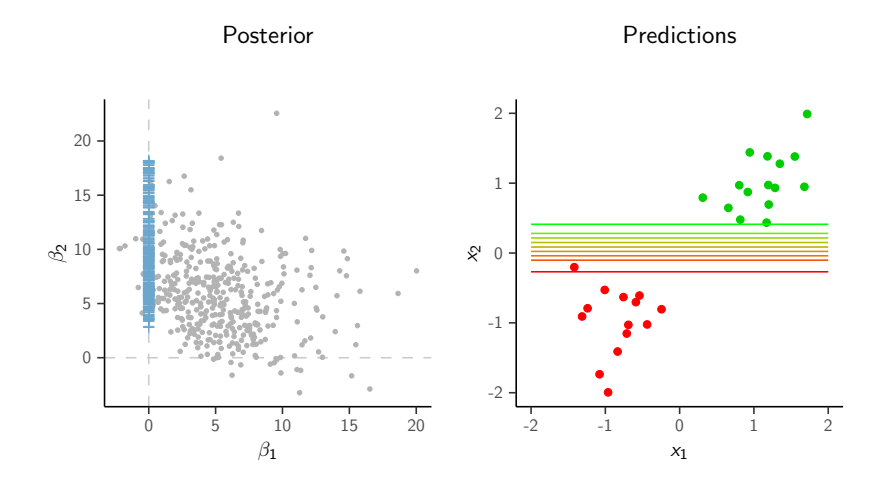

Draw-by-draw projection, constraint  $\beta_1 = 0$ 

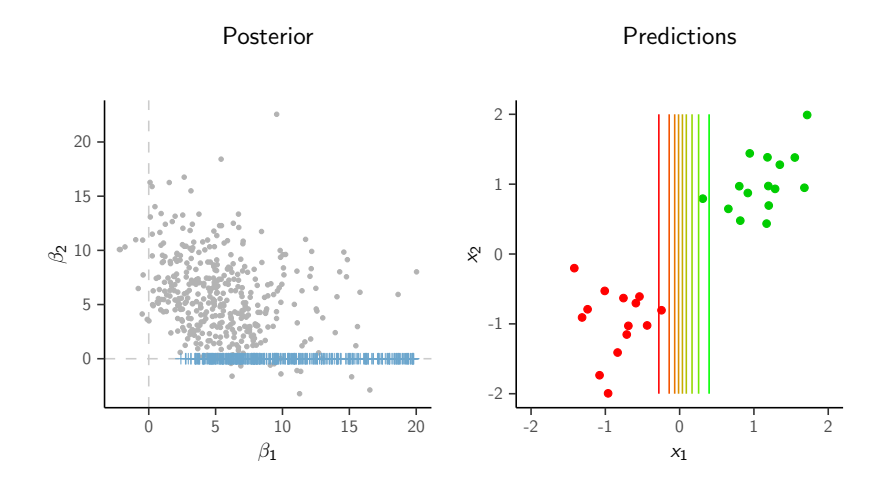

Draw-by-draw projection, constraint  $\beta_2 = 0$ 

• Replace full posterior  $p(\theta | D)$  with some constrained  $q(\theta)$  so that the *predictive distribution* changes as little as possible

- Replace full posterior  $p(\theta | D)$  with some constrained  $q(\theta)$  so that the *predictive distribution* changes as little as possible
- As the full posterior  $p(\theta | D)$  is projected to  $q(\theta)$ 
	- the prior is also projected and there is no need to define priors for submodels separately

- Replace full posterior  $p(\theta | D)$  with some constrained  $q(\theta)$  so that the *predictive distribution* changes as little as possible
- As the full posterior  $p(\theta | D)$  is projected to  $q(\theta)$ 
	- the prior is also projected and there is no need to define priors for submodels separately
	- $\bullet$  even if we constrain some coefficients to be 0, the predictive inference is conditoned on the information related features contributed to the reference model

- Replace full posterior  $p(\theta | D)$  with some constrained  $q(\theta)$  so that the *predictive distribution* changes as little as possible
- As the full posterior  $p(\theta | D)$  is projected to  $q(\theta)$ 
	- the prior is also projected and there is no need to define priors for submodels separately
	- even if we constrain some coefficients to be  $0$ , the predictive inference is conditoned on the information related features contributed to the reference model
	- solves the problem of how to do the inference after the model selection

• How to select a feature combination?

- How to select a feature combination?
- For a given model size, choose feature combination with minimal projective loss

- How to select a feature combination?
- For a given model size, choose feature combination with minimal projective loss
- Search heuristics, e.g.
	- Monte Carlo search
	- Forward search
	- *L*<sub>1</sub>-penalization (as in Lasso)

- How to select a feature combination?
- For a given model size, choose feature combination with minimal projective loss
- Search heuristics, e.g.
	- Monte Carlo search
	- Forward search
	- *L*<sub>1</sub>-penalization (as in Lasso)
- Use cross-validation to select the appropriate model size
	- need to cross-validate over the search paths

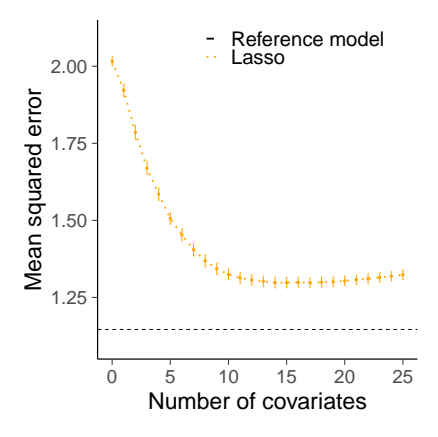

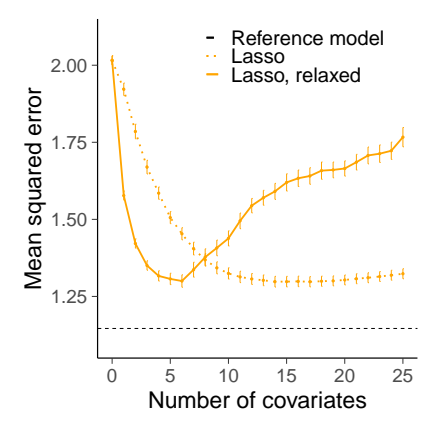

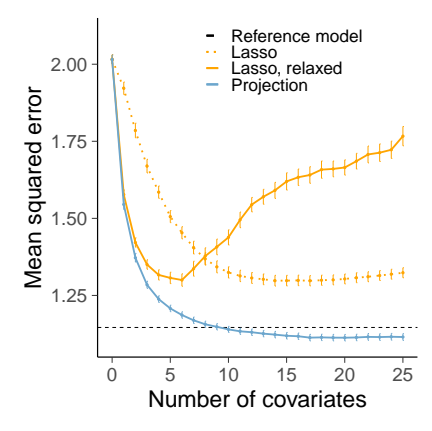

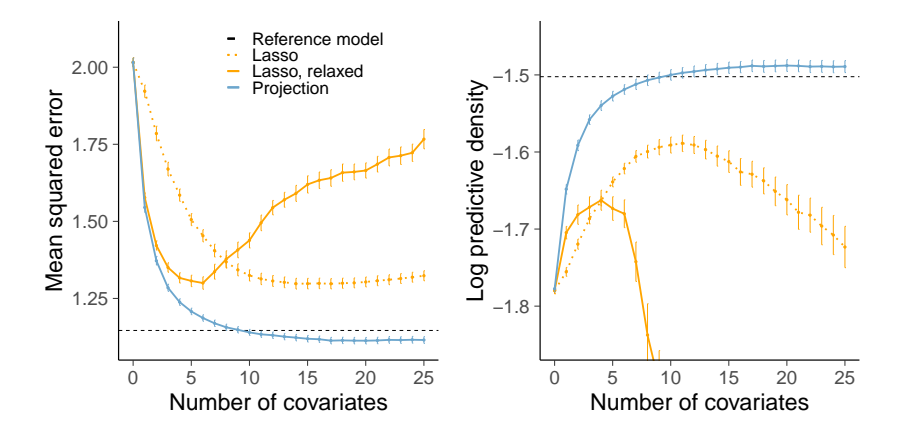

#### Bodyfat: small *p* example of projection predictive

Predict bodyfat percentage. The reference value is obtained by immersing person in water.  $n = 251$ .

#### Bodyfat: small *p* example of projection predictive

Predict bodyfat percentage. The reference value is obtained by immersing person in water.  $n = 251$ .

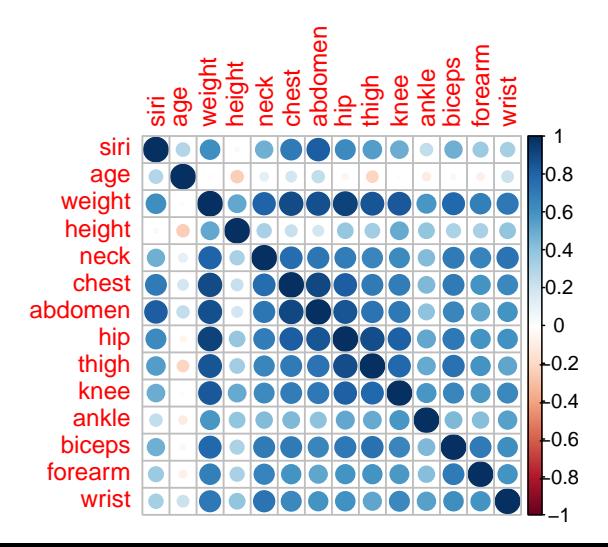

Marginal posteriors of coefficients

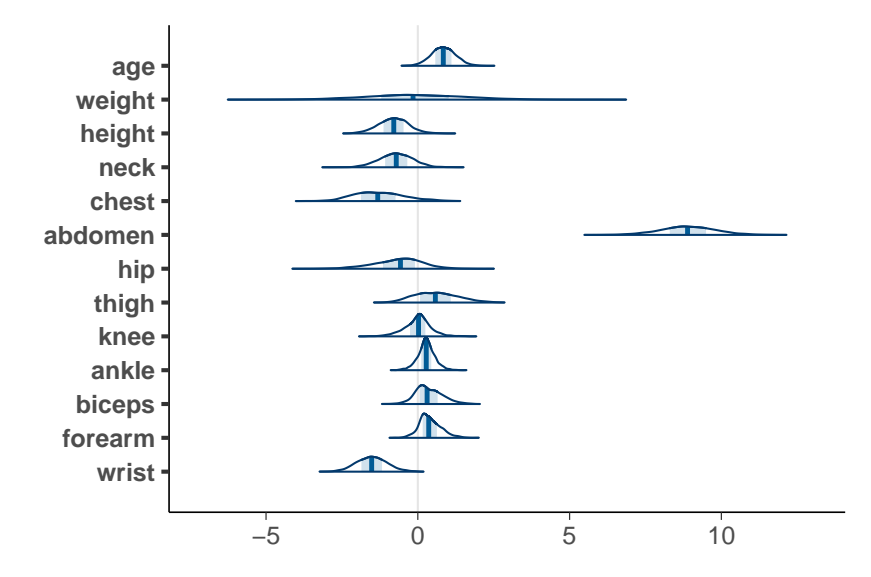

Bivariate marginal of weight and height

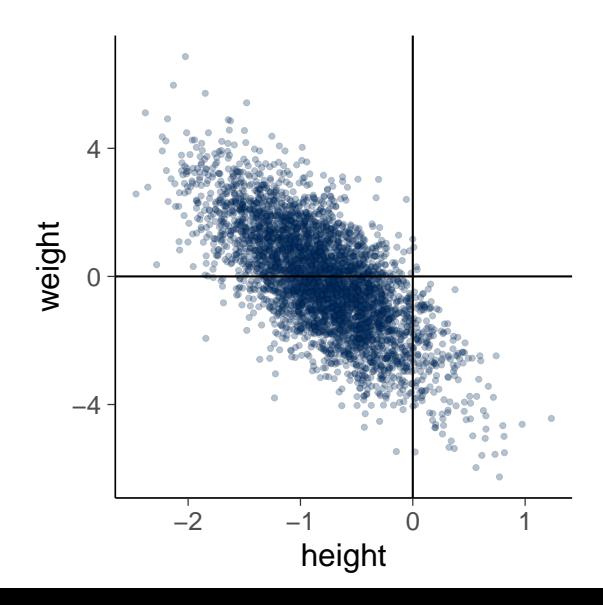

The predictive performance of the full and submodels

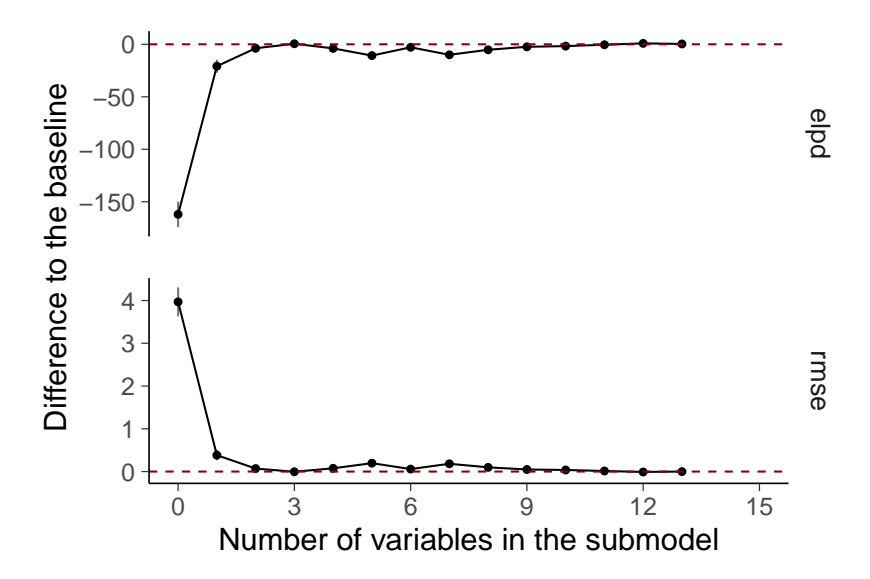

Marginals of the reference and projected posterior

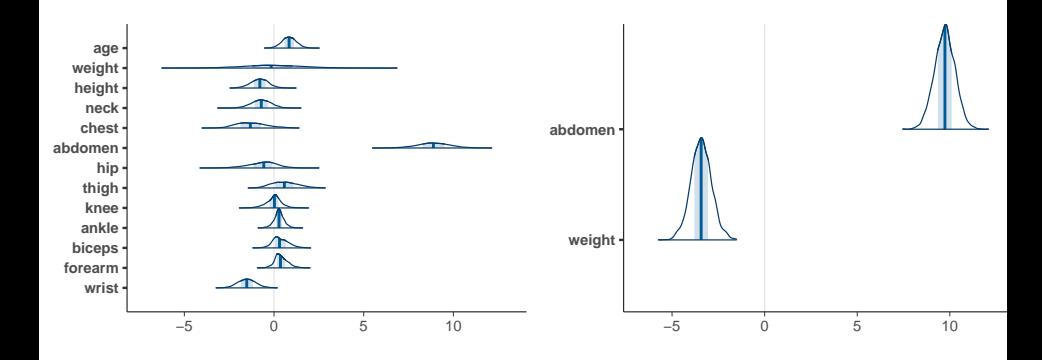

#### Predictive performance vs. selected variables

• The initial aim: find the minimal set of variables providing similar predictive performance as the reference model

#### Predictive performance vs. selected variables

- The initial aim: find the minimal set of variables providing similar predictive performance as the reference model
- Some keep asking can it find the true variables

#### Predictive performance vs. selected variables

- The initial aim: find the minimal set of variables providing similar predictive performance as the reference model
- Some keep asking can it find the true variables
	- What do you mean by true variables?

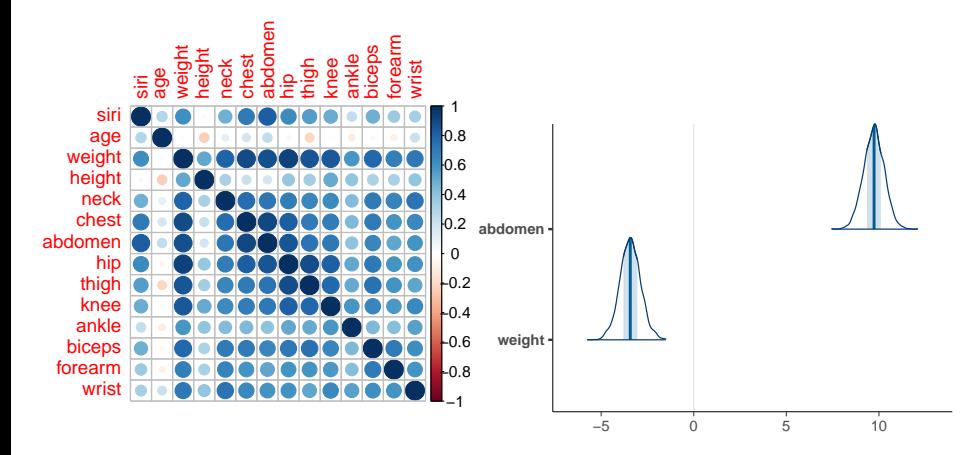

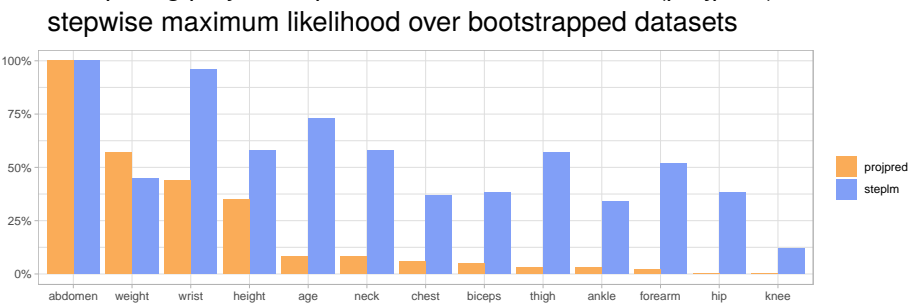

Comparing projection predictive variable selection (projpred) and

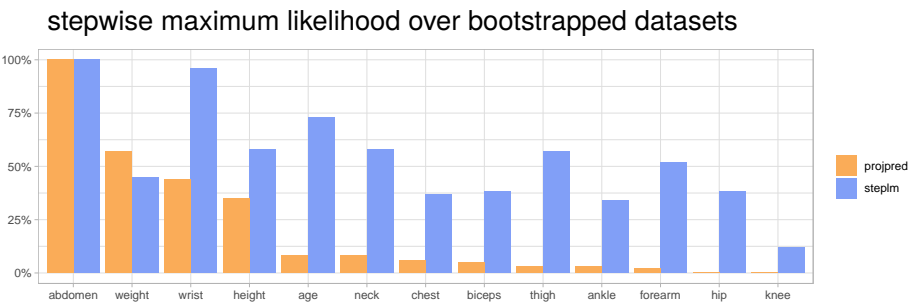

Comparing projection predictive variable selection (projpred) and

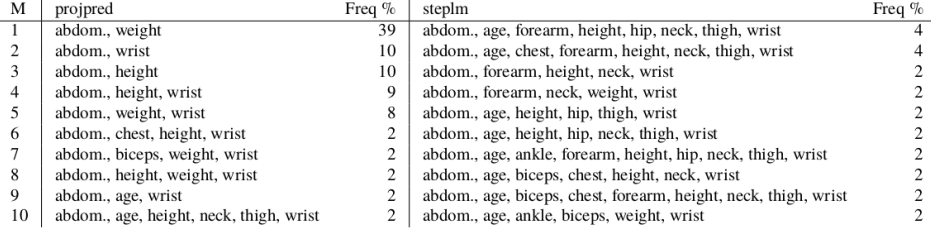

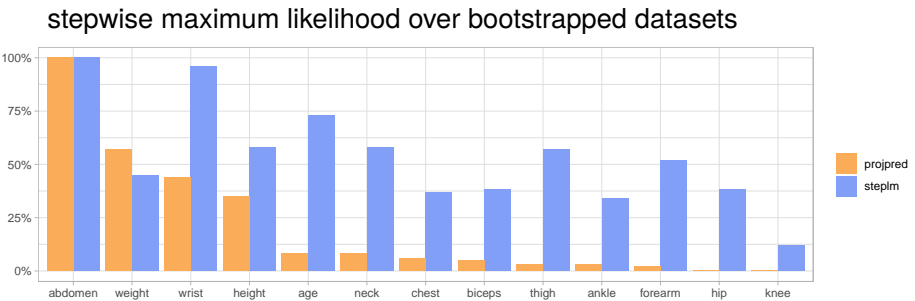

Comparing projection predictive variable selection (projpred) and

• Reduced variability, but in case of noisy finite data, there will be some variability under data perturbation

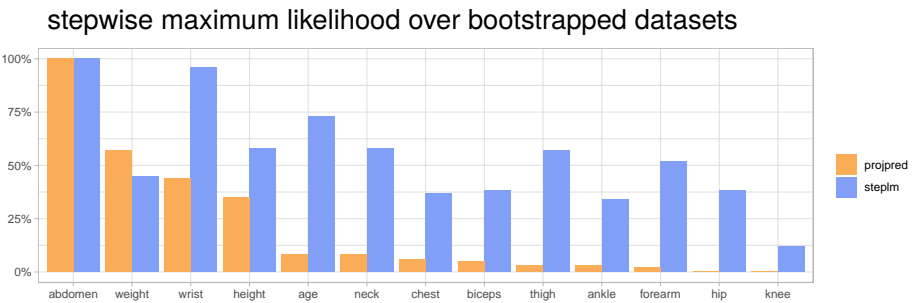

Comparing projection predictive variable selection (projpred) and

- Reduced variability, but in case of noisy finite data, there will be some variability under data perturbation
- projpred uses
	- Bayesian inference for the reference
	- The reference model
	- Projection for submodel inference

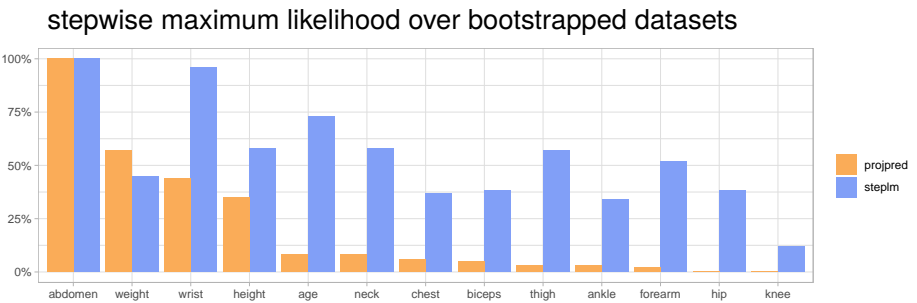

Comparing projection predictive variable selection (projpred) and

- Reduced variability, but in case of noisy finite data, there will be some variability under data perturbation
- projpred uses
	- Bayesian inference for the reference
	- The reference model
	- Projection for submodel inference

#### Multilevel regerssion and GAMMs

• projpred supports also hierarchical models in brms Catalina, Bürkner, and Vehtari (2022). Projection predictive inference for generalized linear and additive multilevel models. *Proceedings of the 24th International Conference on Artificial Intelligence and Statistics (AISTATS), PMLR* 151:4446–4461.<https://proceedings.mlr.press/v151/catalina22a.html>

# **Scaling**

- So far the biggest number of variables we've tested is 22K
	- 96s for creating a reference model
	- 14s for projection predictive variable selection

### Intro paper and brms and rstanarm + projpred examples

- McLatchie, Rögnvaldsson, Weber, and Aki Vehtari (2023). Robust and efficient projection predictive inference.<https://arxiv.org/abs/2306.15581>
- <https://mc-stan.org/projpred/articles/projpred.html>
- <https://users.aalto.fi/~ave/casestudies.html>
- Fast and often sufficient if *n* ≫ *p* varsel <- cv\_varsel(fit, method='forward', cv\_method='loo', validate\_search=FALSE)
- Slower but needed if not *n* ≫ *p* varsel <- cv\_varsel(fit, method='forward', cv\_method='kfold, K=10, validate\_search=TRUE)
- If *p* is very big

```
varsel <- cv_varsel(fit, method='L1, cv_method='kfold, K=5,
validate_search=TRUE)
```